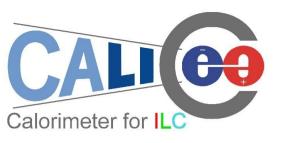

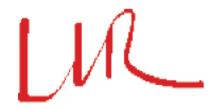

# DRUID: Displaying Root module Used for ILD

Manqi Ruan

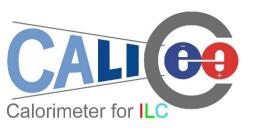

#### Introduction

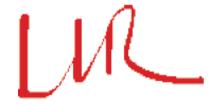

Motivation: to understand the ILC events & jet/shower details!

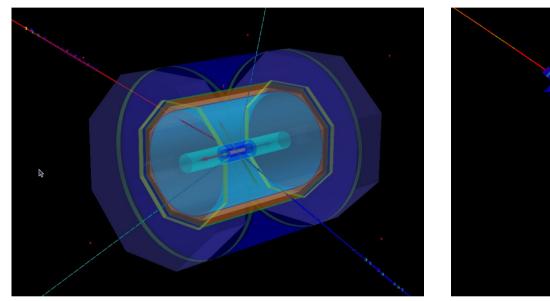

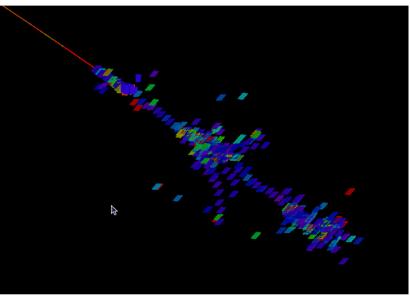

Left: μμνν event; Right: shower created by 100GeV Pion

- DRUID: a compilable, lightly weighted 3D event display package based on ROOT TEve class (src code ~ 200K)
  - Input: Icio file + gear geometry description file,
  - Work together with simulation (Mokka!)/reconstruction software!

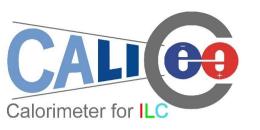

#### **Supported Geometries**

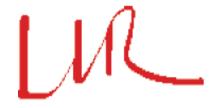

- ILD with TESLA/a la Videau HCAL;
- CALICE test beam frame (parameters not tuned);

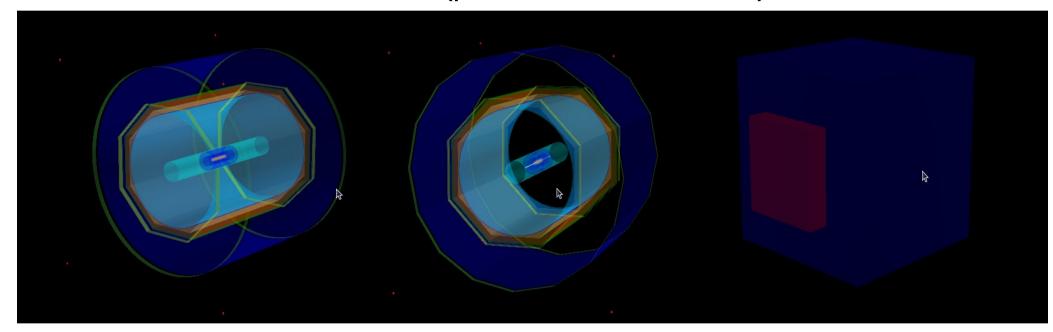

Left to Right: a la Videau, TESLA (DHCAL EndCap dismounted) & CALICE TB

- Mount and dismount sub detectors interactively in GUI;
- Tune parameters of detectors in input gear file;

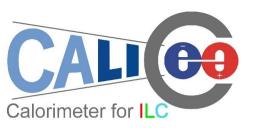

## Displayed objects

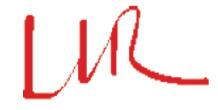

- Detector Geometry;
- Detector hits:
  - Simulated/reconstructed hits for each sub-detector
- Event type:
  - Mother particle at the VTX
- Estimated Tracks:
  - From the MCParticle list
    (Generator/option dependent;
    contains particles generated in simulation, i.e, shower details)
  - Divided into different groups:
    charged, low energy, neutrinos ...

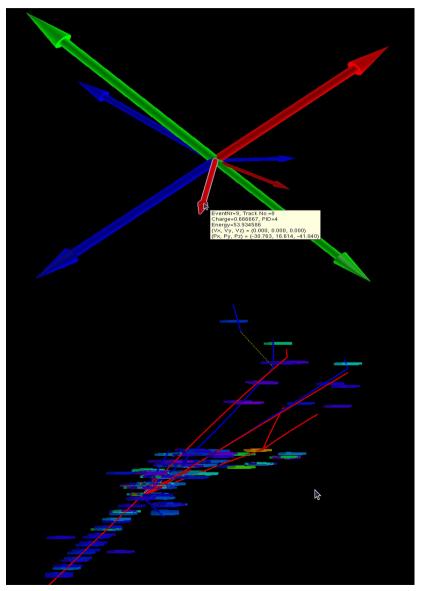

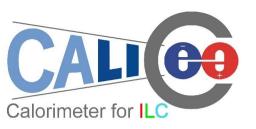

## Displaying options

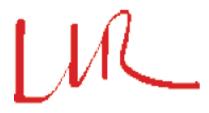

- General 3D options:
  - Zoom
  - Rotate
  - Projection
  - Tunable light source & background
- Individual objects:
  - Display/hidden
  - Pick up & read attached text information

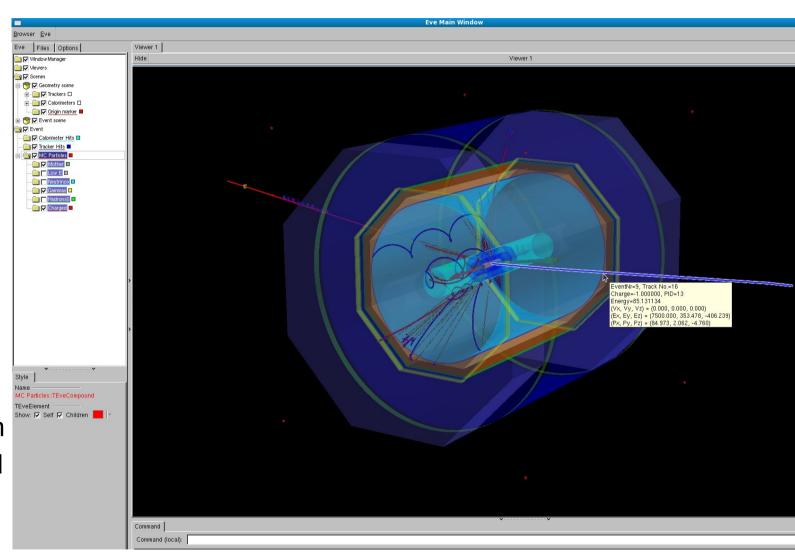

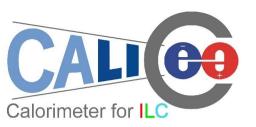

## Style: MC objects

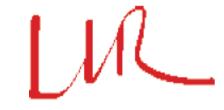

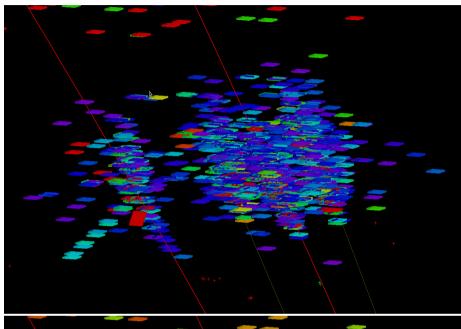

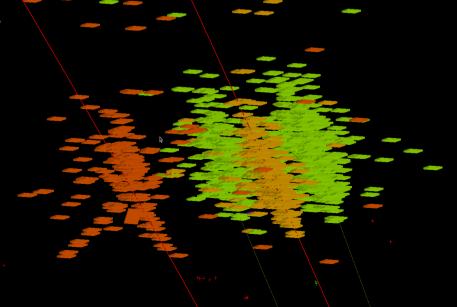

- Detector Hits Color:
  - Particle Index (under development)
  - Energy
    - True Energy deposition or dE/dx
    - Color (DHCAL) Hits with different Thresholds
  - PID
    - The particle passing through
    - The origin of the hit: PID of the mother (from VTX or from TPC)
    - Option to keep the Energy information: cell size

D 2010@Paris

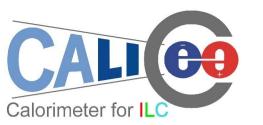

## Style: Reco objects

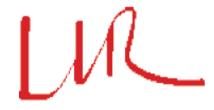

- Reconstruction Software Dependent;
- Standard: PFO
  - Reconstructed Particle :: PandoraPFO, displayed as Tracks;
  - PFO associated Hits (under development):
    - PFO -> Clusters & Tracks -> Detector Hits: color with PID/energy information of corresponding PFO;
    - Color with Hit energy/Index;
    - Special color for Hits dropped in clustering, tracking & PFO reconstruction
- Idea: display reconstructed & MC objects simultaneously, to analysis reconstruction software performance
  - MCTrack/MCHits + PFOs (done!)
  - MCHits/MCParticle + PFOs/PFO associated Hits

- ...

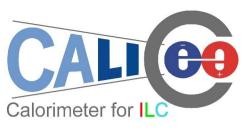

# **ALICO** Example: PFO + MCHits

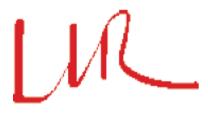

• One prong decay of  $\tau$  from  $Z(\mu\mu)H(\tau\tau)$  event: failed to reconstruct the second gamma decay from pi0

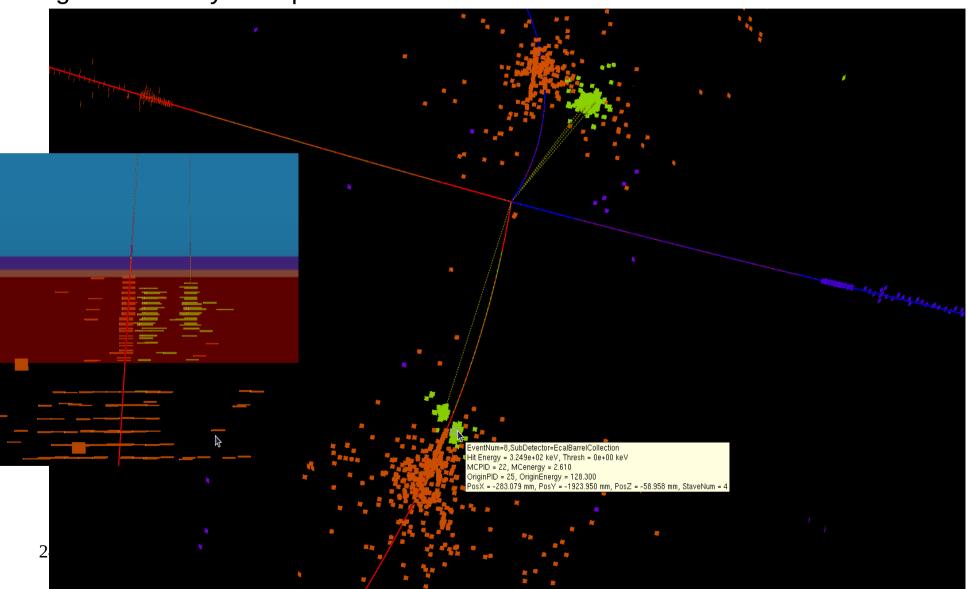

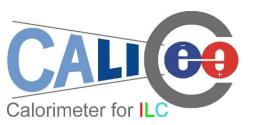

### Mokka options

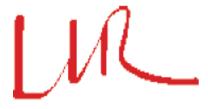

 Plugin to keep tracks generated inside calorimeter region: allows to study shower detail (highly increase the size of MCParticle collection: need to be splitted to accelerate the display)

Plugin to suspends tracks that enter Dhcal: allows comparison

of different options on Hcal

 Local copy, not yet committed to repository

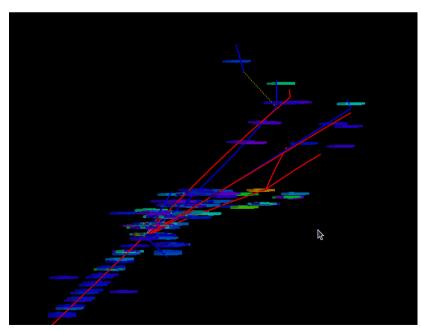

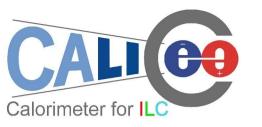

### To do & Summary

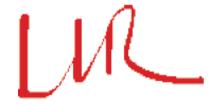

#### To do:

- Style optimization & GUI development
- Detector geometry extension
- Supporting module: Marlin module to optimize the collection in slcio file for DURID input

#### • Summary:

- DRUID is now available to display the ILD events, preliminary version available at LLRForge (same as Mokka!) https://llrforge.in2p3.fr/svn/Druid or http://polywww.in2p3.fr/~ruan/ILDDisplay/Druid 0.0.tar.gz
- New versions will be released with Mokka to include new geometries
- To improve: waiting for your comments & suggestions!